## Reusability - When It Works, When It Does Not. Data with a Point of View.

# A. Goldberg

L

 $\boldsymbol{\mathrm{V}}$ 

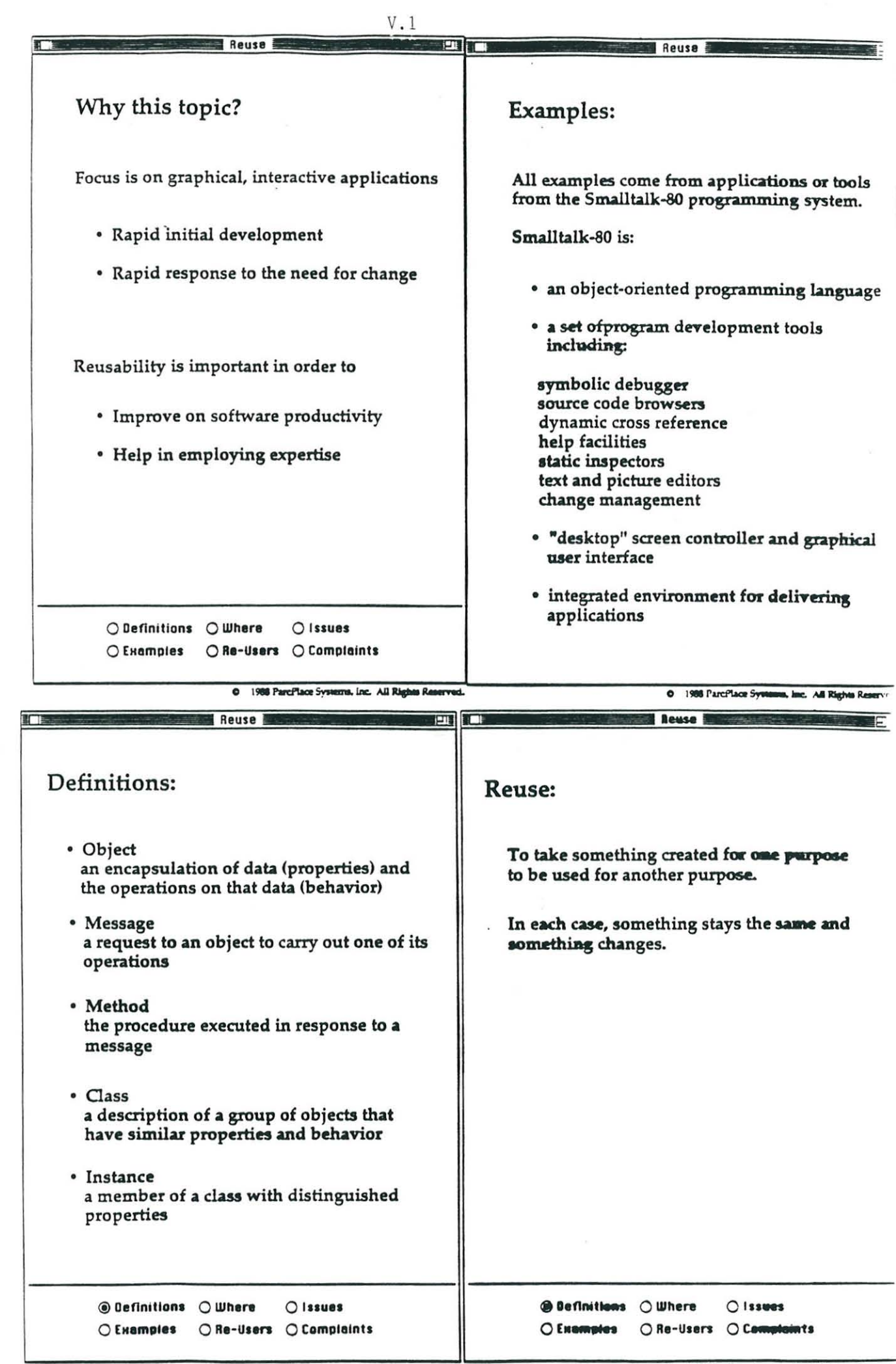

0 1988 ParcPlace Systems. Inc. All Rights Reserved.

0 1988 ParcPlace Systems, Inc. All Rights Reserved

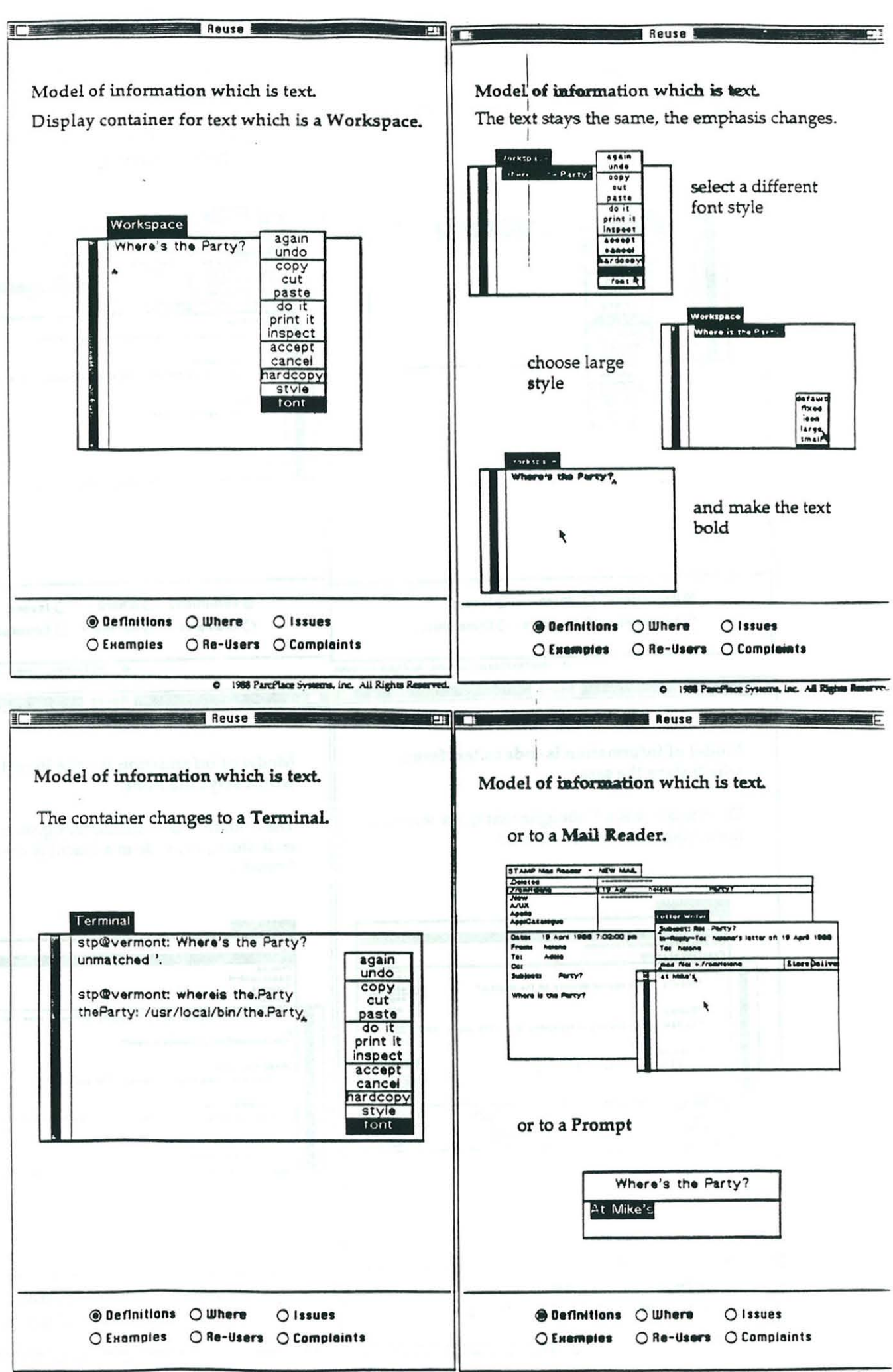

 $V.2$ 

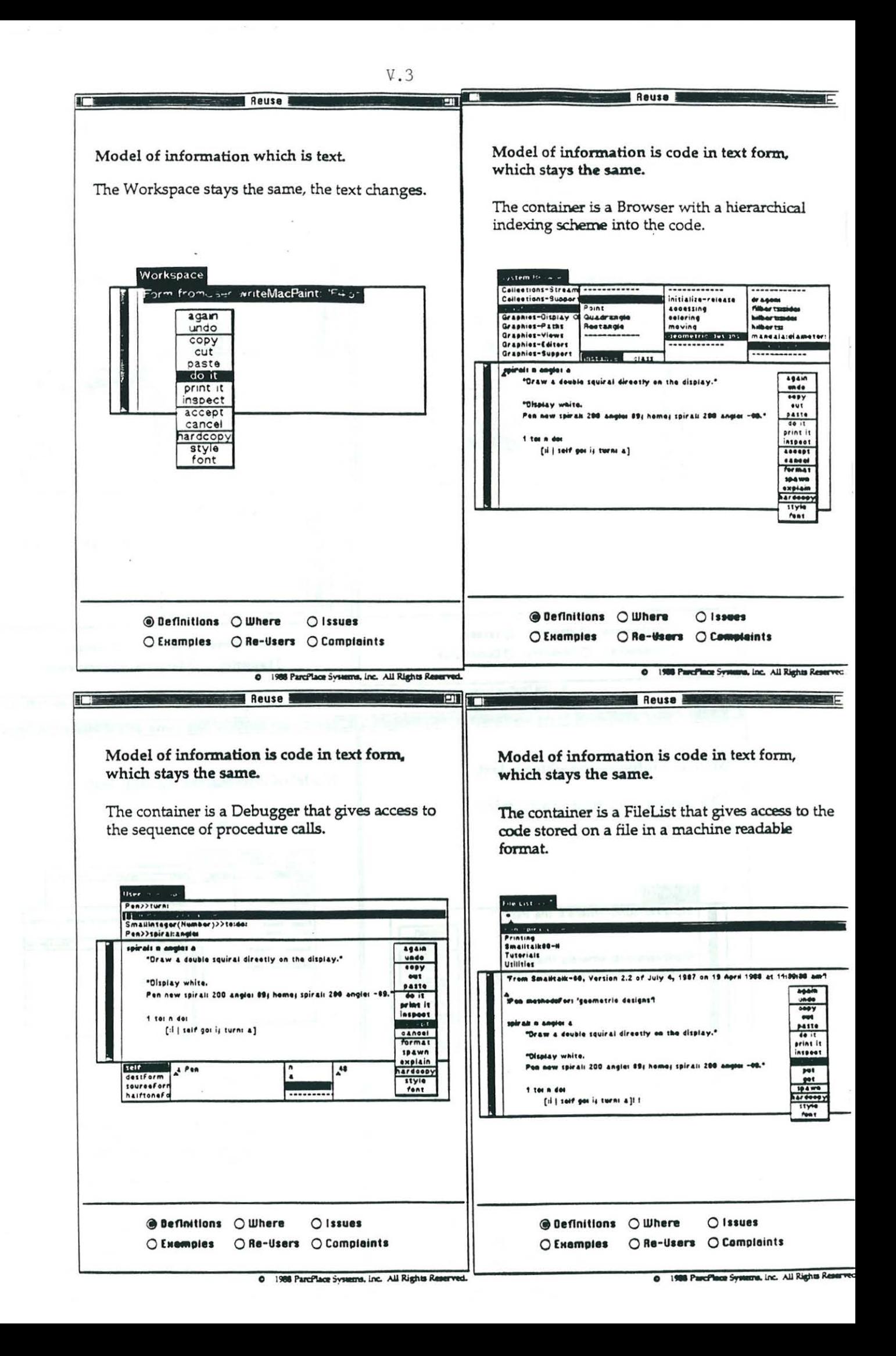

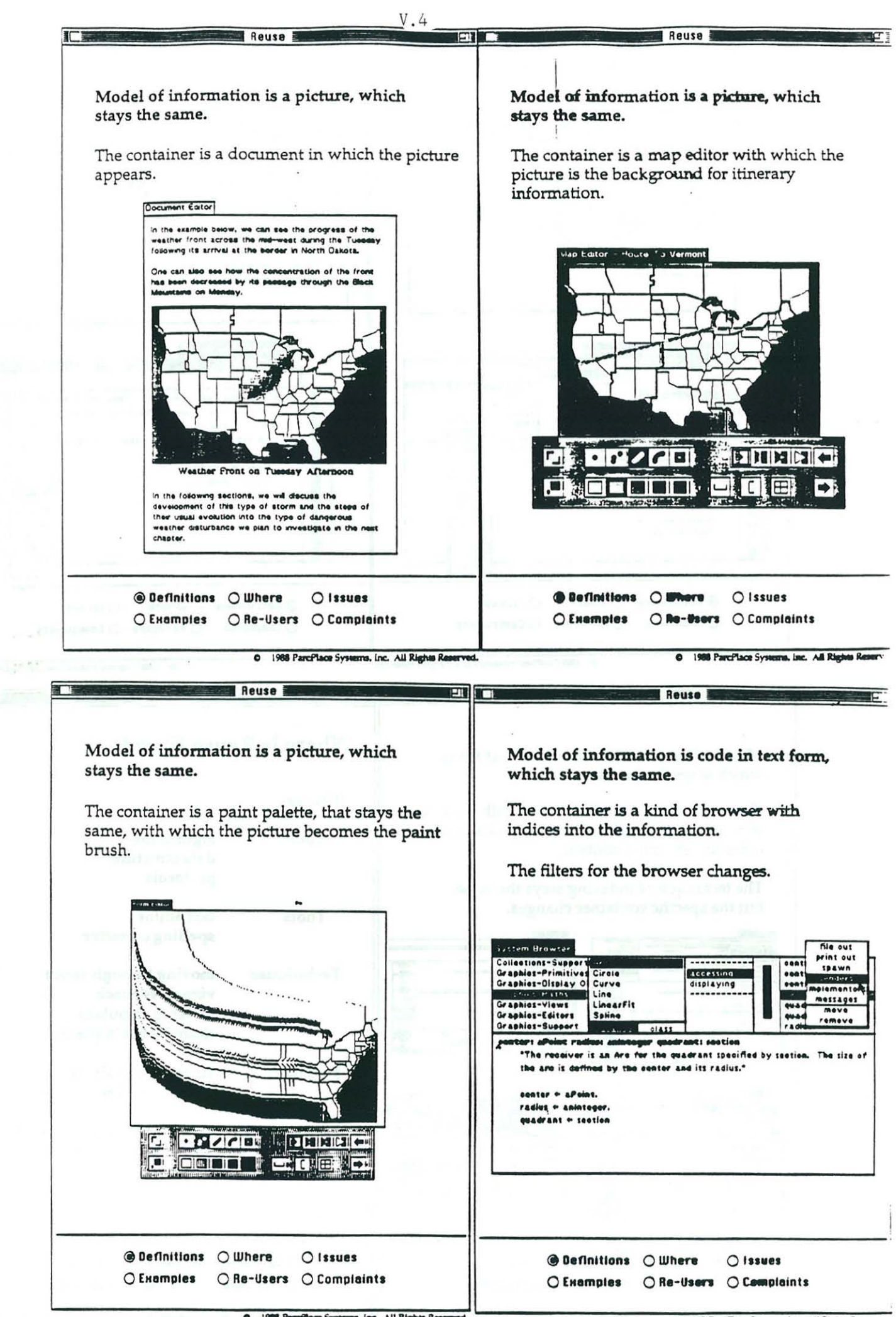

0 1988 Parcillace Systems, Inc. All Rights Reserve

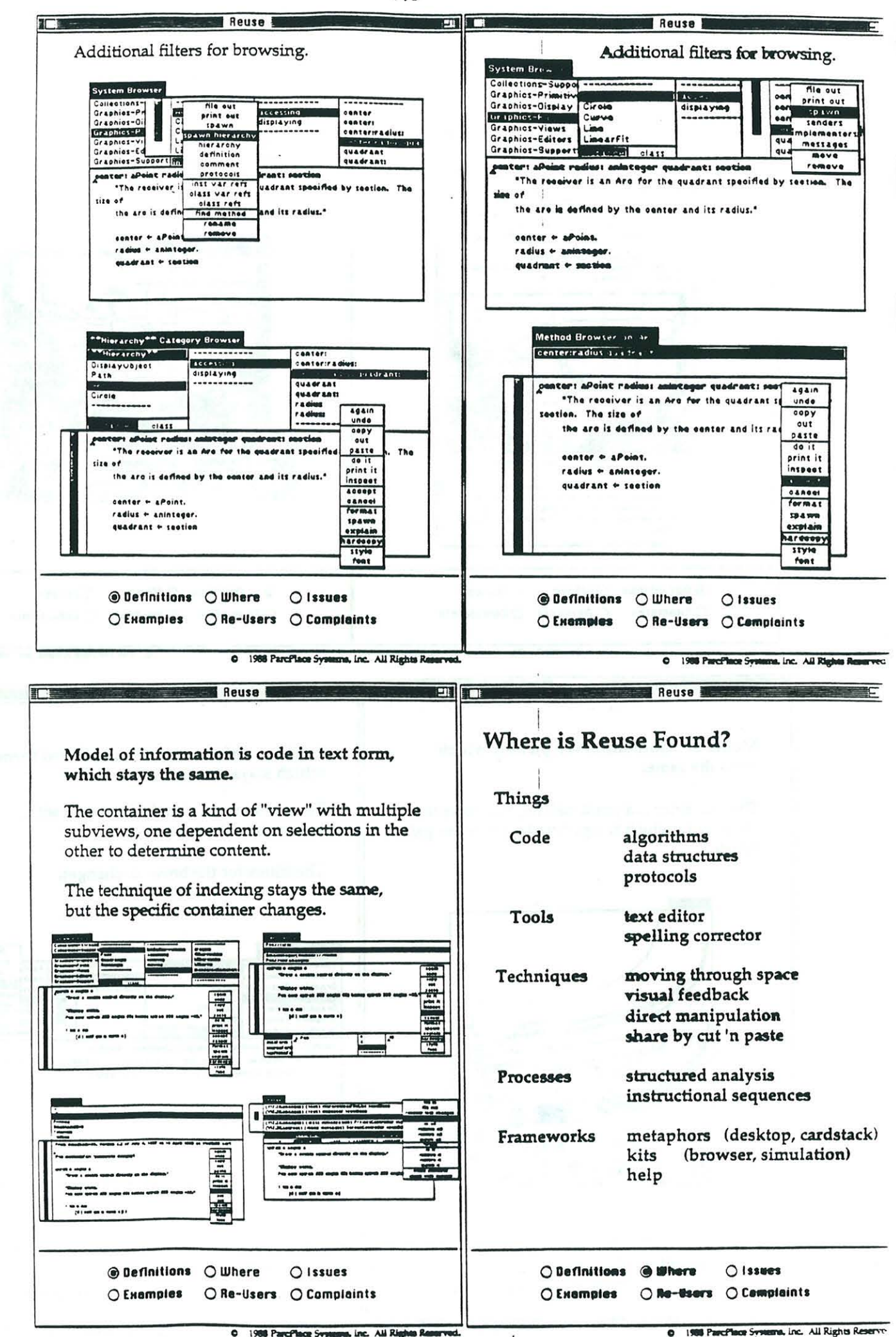

i i

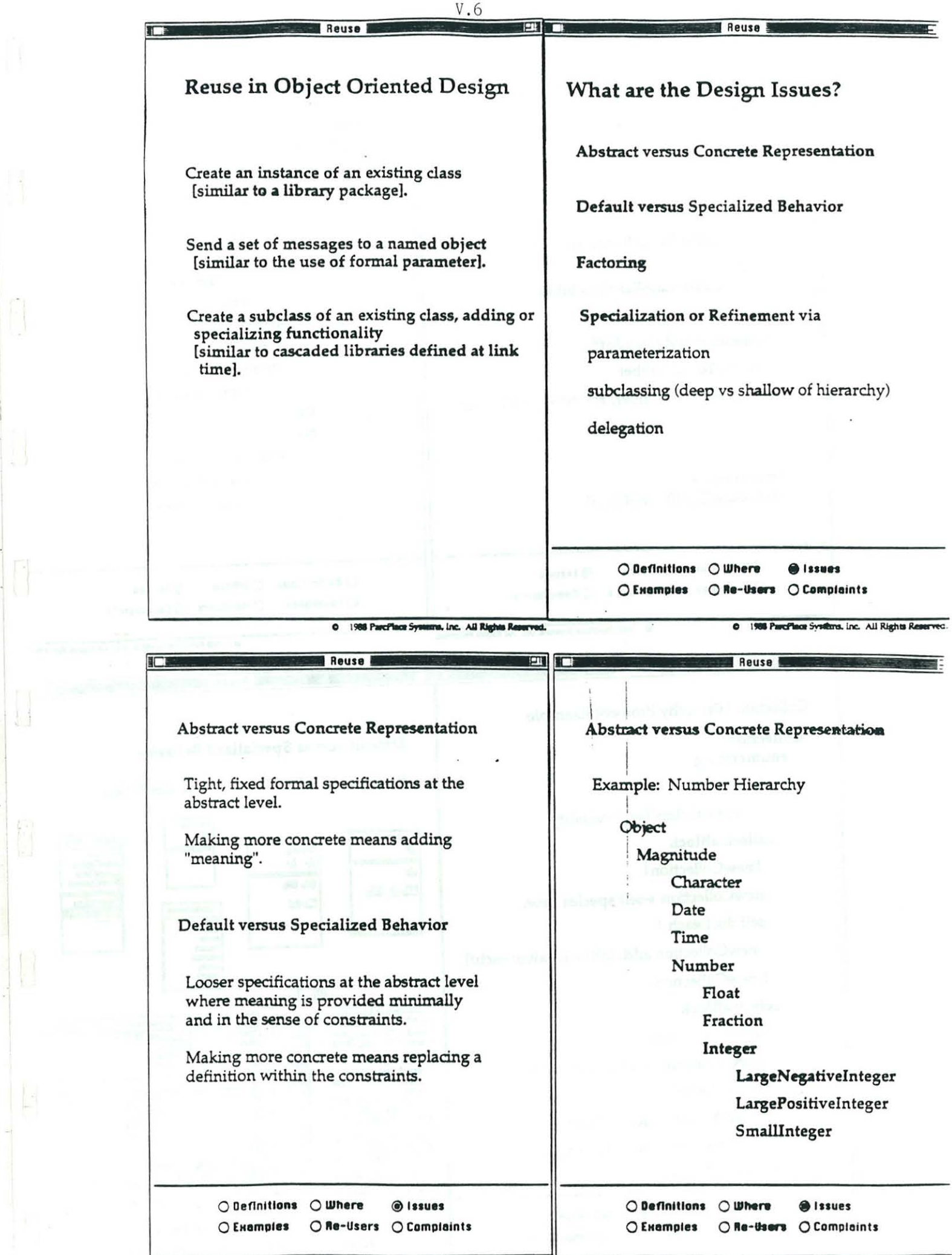

 $\Box$ 

 $\prod_{i=1}^n$ 

 $\mathbf{u}$ 

 $\mathbb{R}$ 

0 1988 ParcPlace Systems, Inc. All Rights Reserved.

0 1988 ParcPlace Systems, Inc. All Rights Reserv-

in in

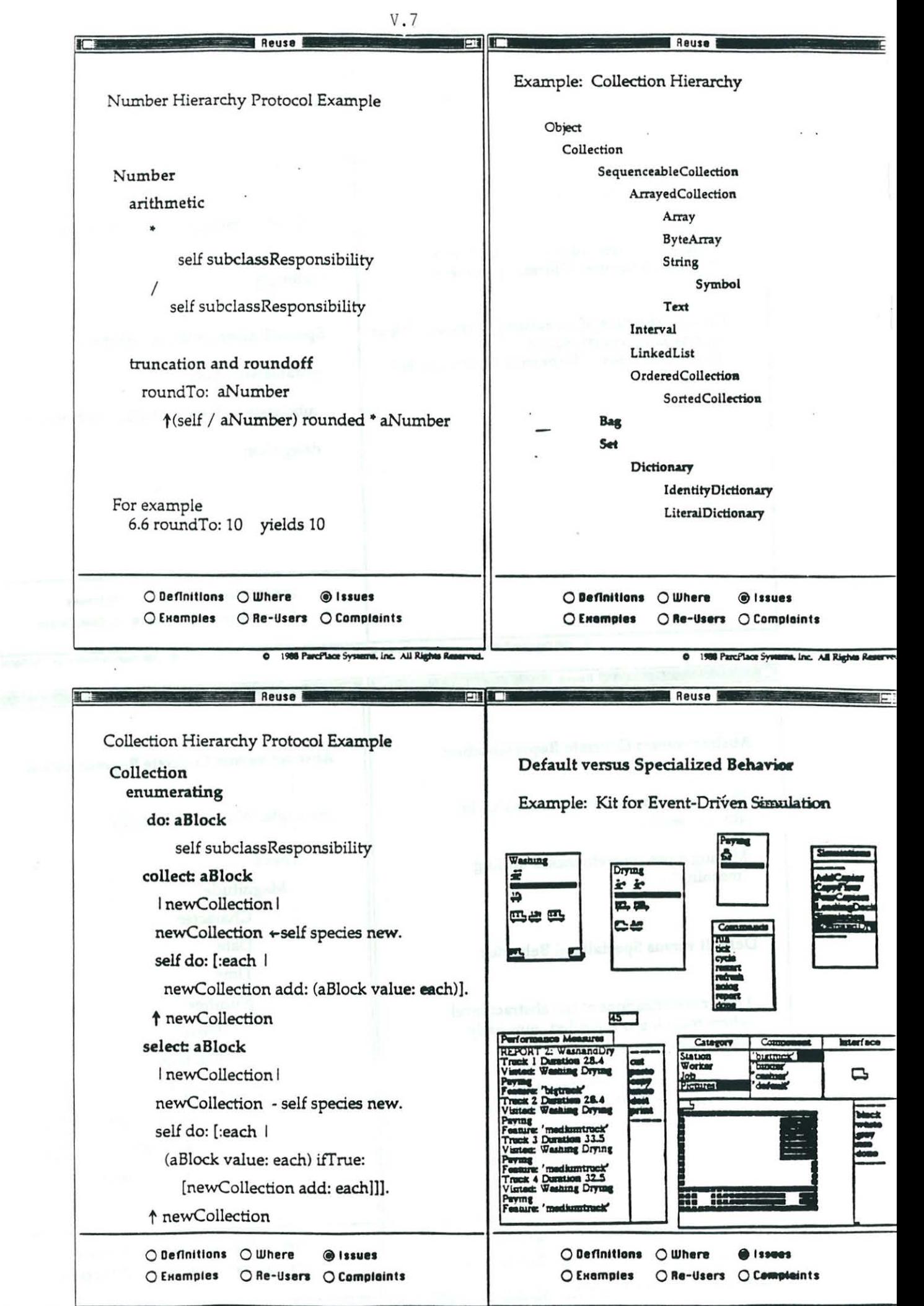

0 1988 ParcPlace Systems, Inc. All Rights Reserved.

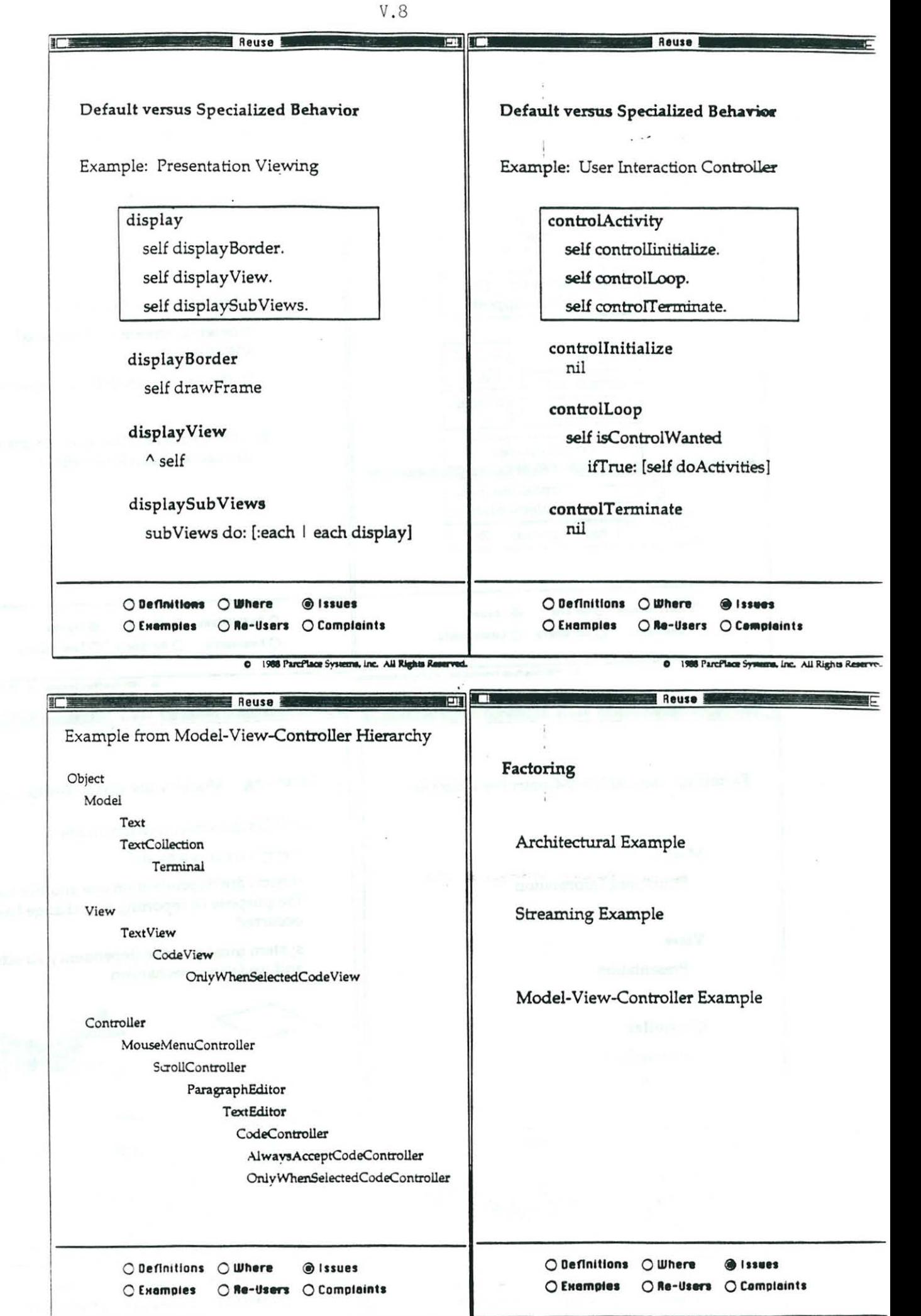

0 1988 ParciPlace Systems, Inc. All Rights Reserv

 $V.9$ 

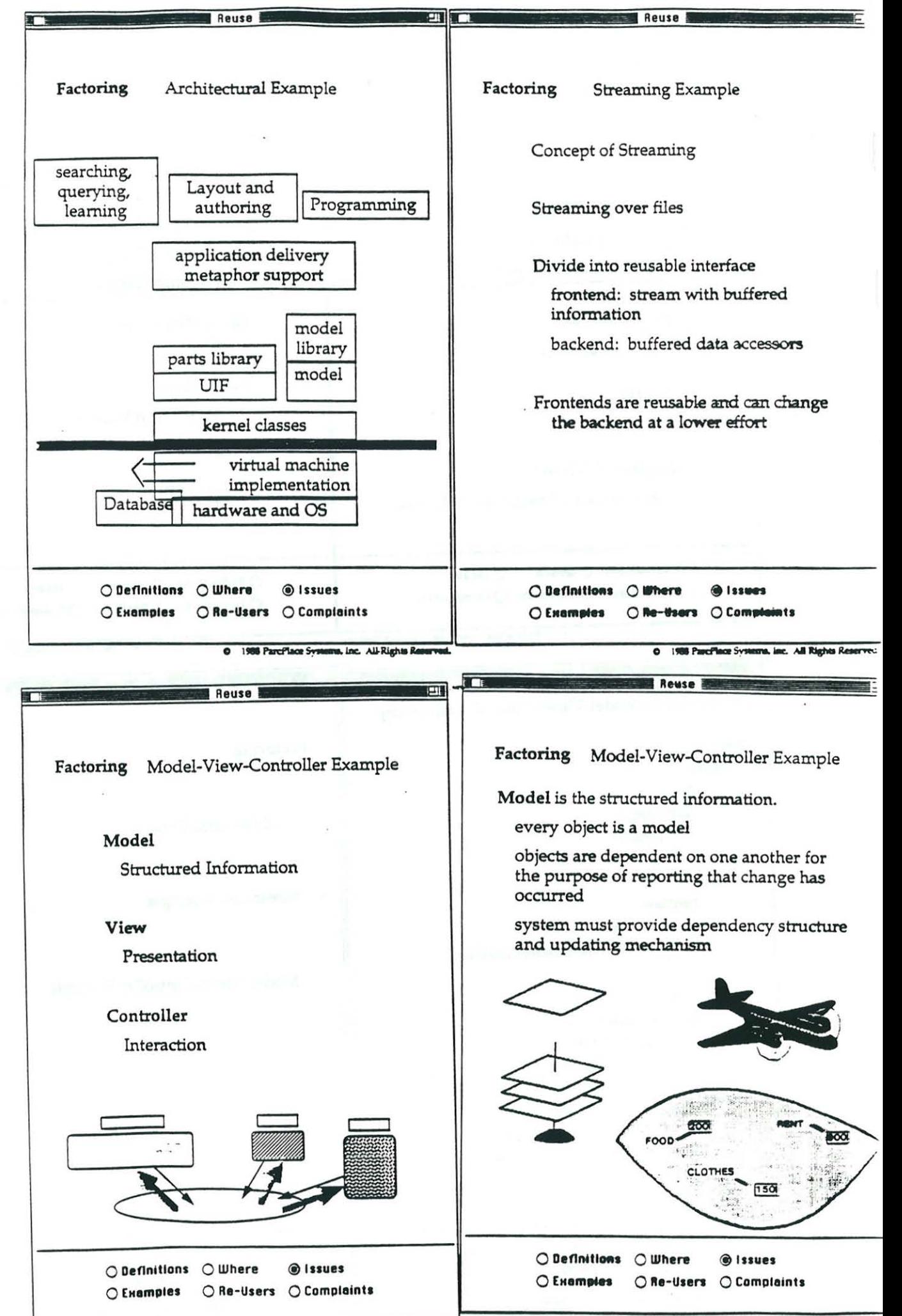

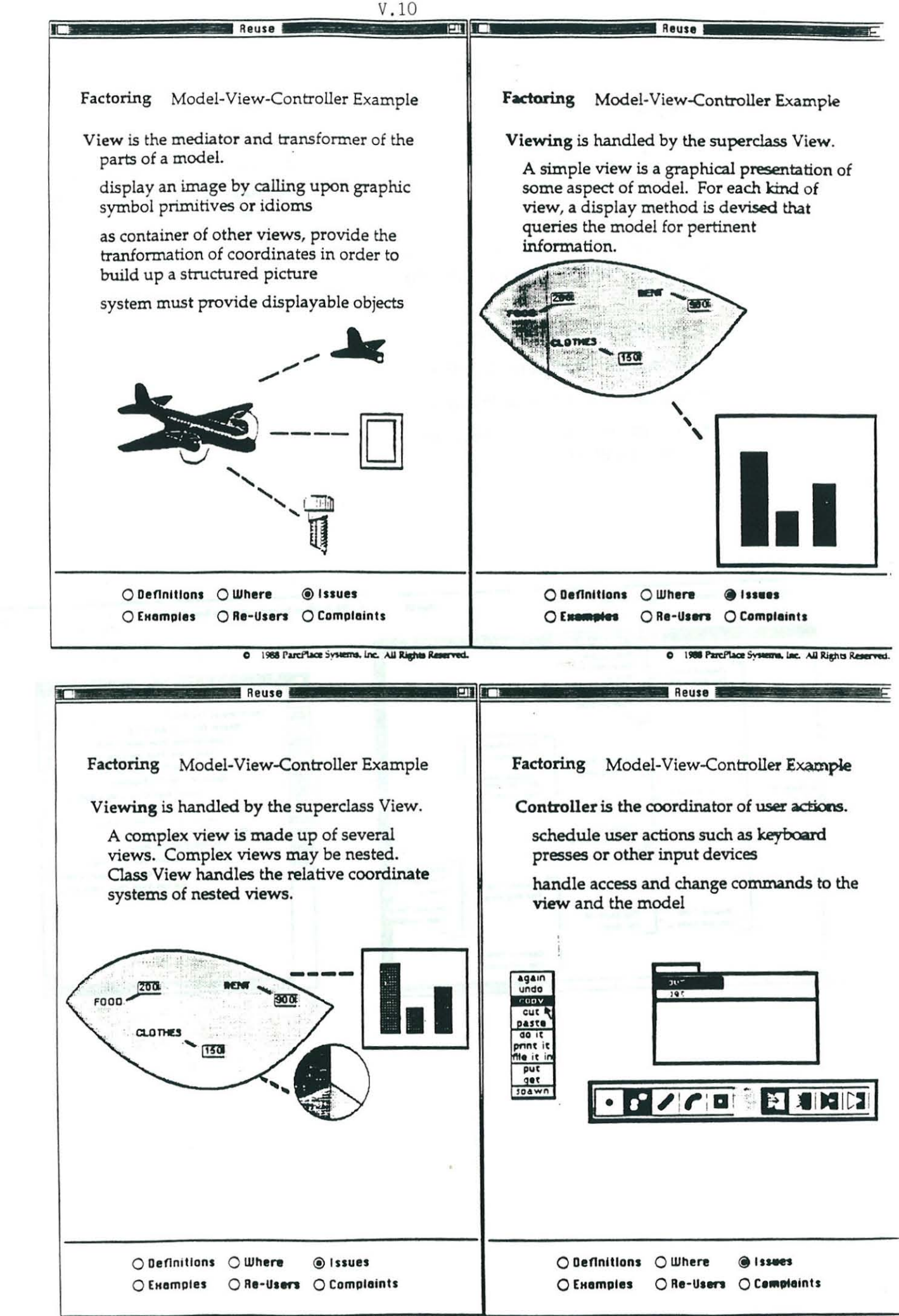

### Customization

### A special kind of reuse...

The way to direct a computer<br>on a preferred approach to behavior:

- · modify default behavior,
- · specialize abstract behavior,
- · compose new visual layouts,
- · compose new profiles for<br>physical interaction.

### Pluggability

Customization by adapting<br>container views and controllers to models.

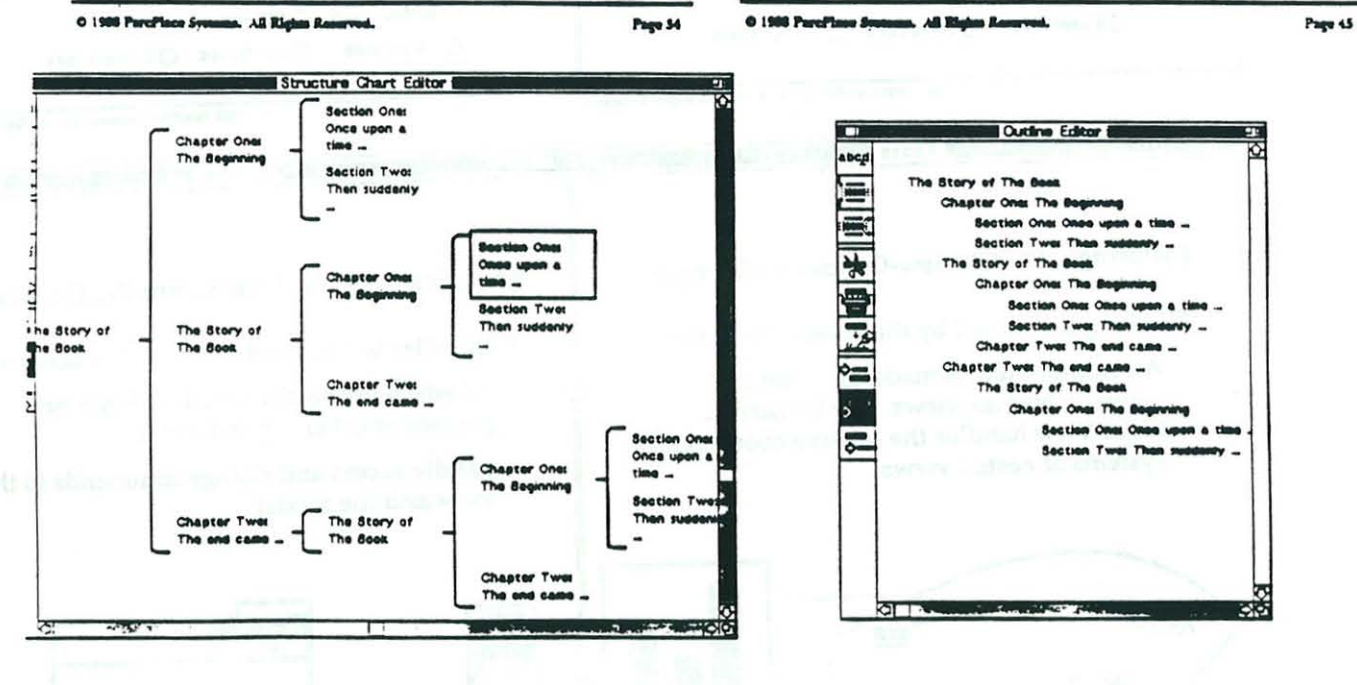

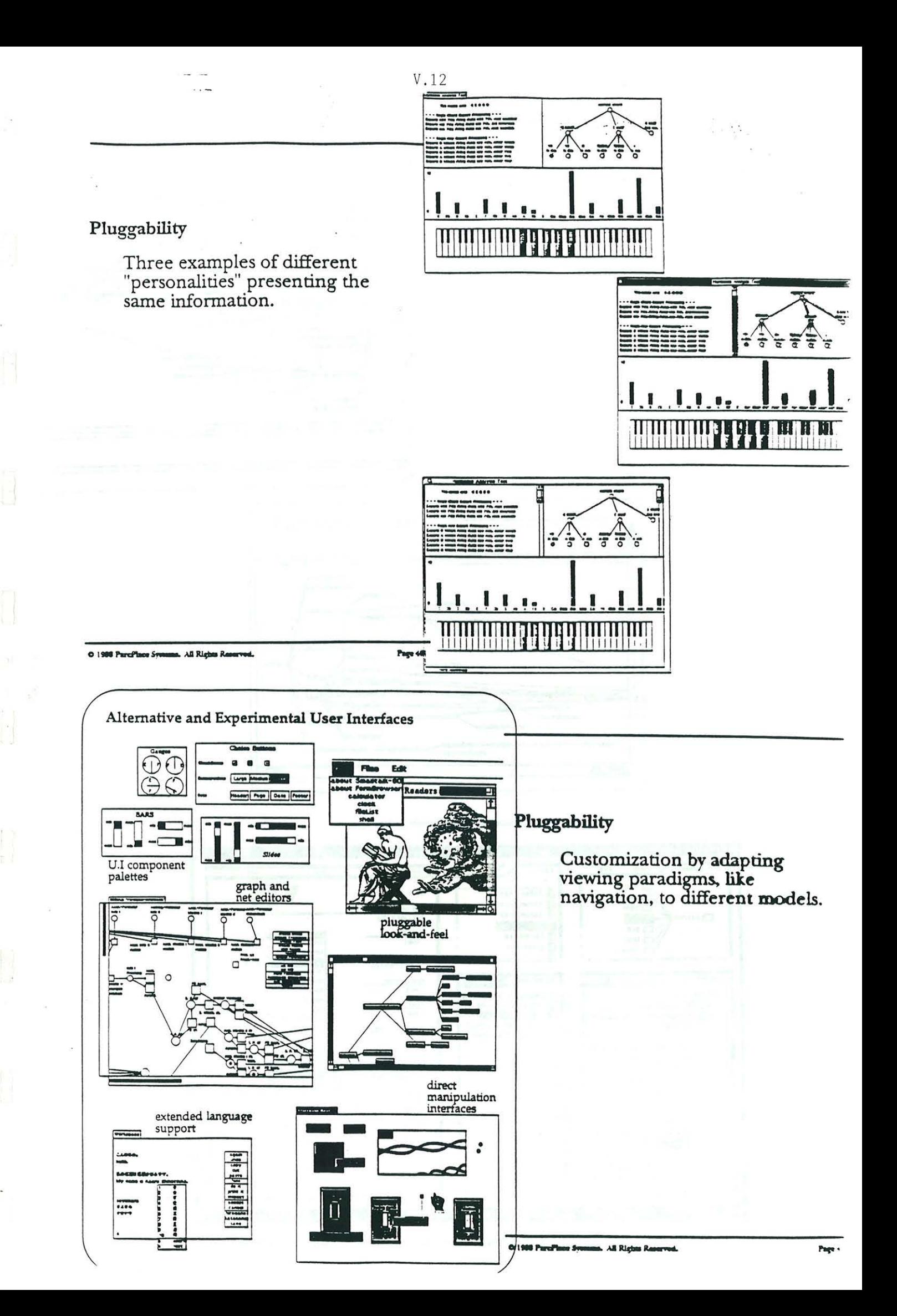

Navigation of Unix files and directories.

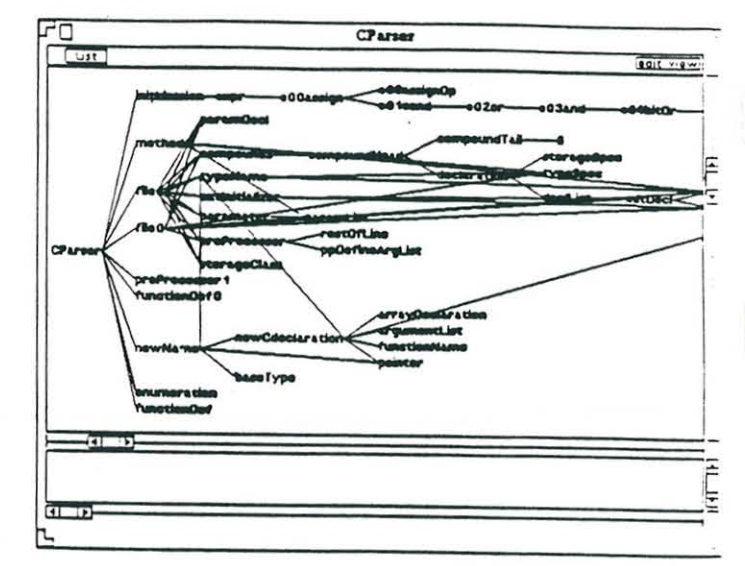

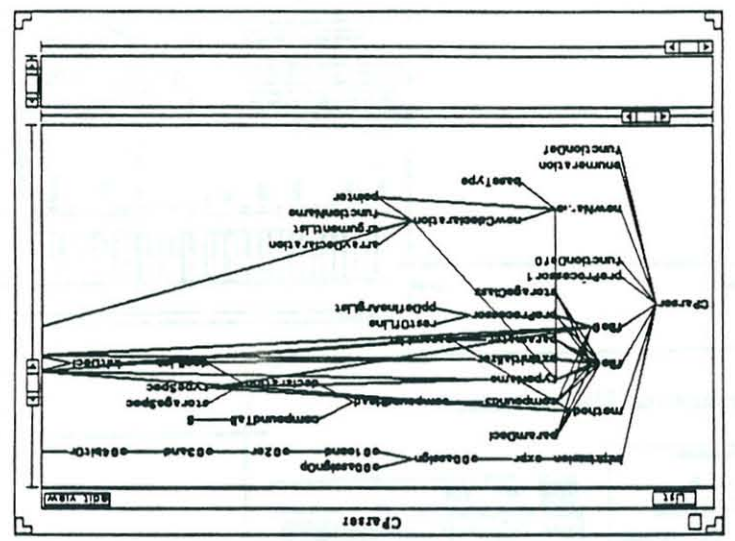

ParcPlace Navigator Example Slides

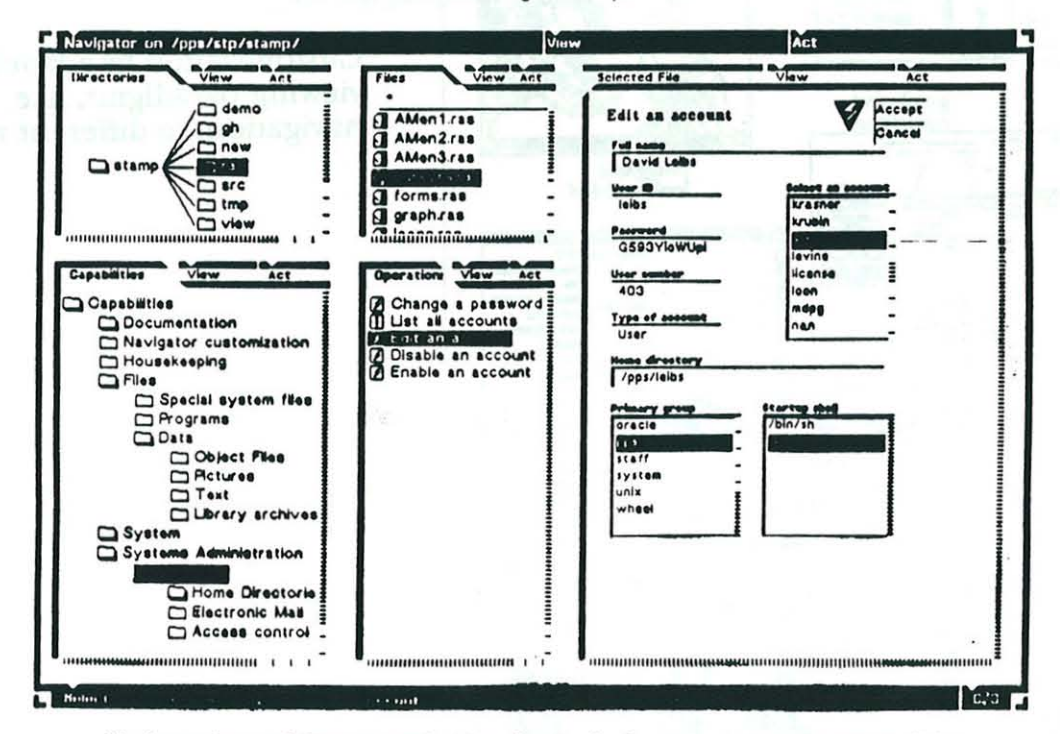

Navigator in capability space showing the standard user account management dialog

### Pluggability